# Schüler online

Schüler Online ist ein zentrales Online-Bewerbungsportal für Schülerinnen und Schüler. Damit bewerben sich Jugendliche nach der Sekundarstufe I an Berufskollegs, Gymnasien und Gesamtschulen in Dortmund und Umgebung.

#### **Die Vorteile von Schüler Online:**

- $\blacktriangleright$  Aktuelles Bildungsangebot der Berufskollegs, Gesamtschulen und Gymnasien rund um die Uhr.
- **Ansicht der möglichen Bildungsgänge,** passend zu deinen Vorstellungen und voraussichtlichem Schulabschluss.
- $\blacktriangleright$  Schnellere Information über noch freie Plätze.
- $\triangleright$  Stand der eigenen Bewerbung ist jederzeit online abrufbar.
- Sicherer Schutz deiner persönlichen Daten.
- $\blacktriangleright$  Nachweis über die Erfüllung der Berufsschulpflicht gemäß § 38 Schulgesetz NRW.

### **Übrigens!**

Folgende aufnehmende Schulen nehmen nicht am Schüler Online-Verfahren teil:

- $\blacktriangleright$  Anna-Zillken-Berufskolleg, Fachschule für Sozialwesen
- $\blacktriangleright$  Ernst-Kiphard-Berufskolleg, Fachschule für Motopädie
- GYMDO Dortmunder Berufskolleg für Gymnastik
- $W<sub>left</sub>$  Mestfalen-Technikum
- $\blacktriangleright$  Rudolf-Steiner-Berufskolleg
- $\blacktriangleright$  Geschwister-Scholl-Gesamtschule

# Beratungsmöglichkeiten

**Dienstleistungszentrum Bildung im Fachbereich Schule der Stadt Dortmund (DLZB) dlzbildung.dortmund.de** Königswall 25–27 44137 Dortmund Tel. (0231) 50-1 07 47 dlzb@dortmund.de

#### **Berufsberatung Agentur für Arbeit** Steinstraße 39 44137 Dortmund Tel. 0800-4 55 55 00 Online-Kontaktformular unter **www.arbeitsagentur.de/bildung/berufsberatung**

u **Online-Informationen www.zukunftsfinder.de**

#### **Noch Fragen?**

Auf **schueleranmeldung.dortmund.de** findest du eine Liste mit weiteren Antworten auf häufig gestellte Fragen.

**Bei technischen Problemen/Fragen: krz Schüler Online Support** Tel. (05261) 25 24 07 so.support@krz.de

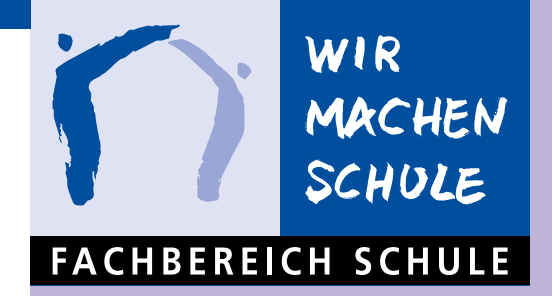

# schüler online

# Schuljahr 2021/2022

zeitgewinn

PARTNER\_SCHULE\_ARBEITSWELT

**www.schueleranmeldung.de**

Zentrales Bewerbungsportal im Internet für Berufskollegs und gymnasiale Oberstufen an allgemeinbildenden Schulen

#### IMPRESSUM

Herausgeber: Stadt Dortmund, Fachbereich Schule, Regionales Bildungsbüro Redaktion: Manfred Hagedorn (verantwortlich), Inna Feygelmann Kommunikationskonzept, Satz, Druck: Dortmund-Agentur – 08/2020

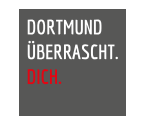

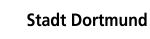

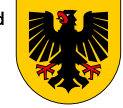

# Die Bewerbung – so geht's

Bis zum **29.01.2021** erhältst du von deiner Schule ein Passwort. Damit loggst du dich unter **www.schueleranmeldung.de** ein.

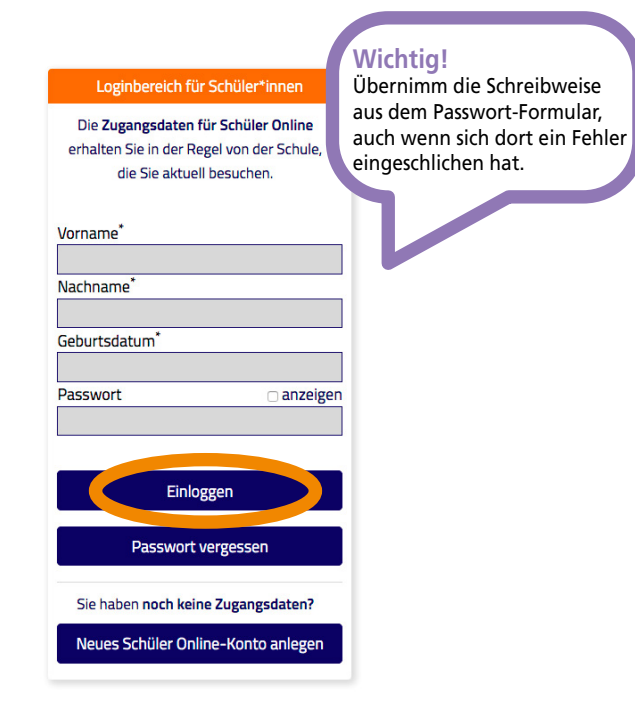

Nach der Eingabe deines voraussichtlichen Schulabschlusses bietet dir das Portal entsprechend passende Wege:

- $\blacktriangleright$  Berufskolleg (ohne Berufliches Gymnasium)
- u Gymnasiale Oberstufe (Berufskollegs, Gesamtschulen, Gymnasien)
- $\blacktriangleright$  Internationale Förderklassen
- Berufsschule oder 'Berufsbildende Maßnahmen'

#### **Beachte bitte:**

**Für jede dieser Möglichkeiten kannst du dich nur einmal bewerben.**

# Bewerbungsfristen und wichtige Tipps

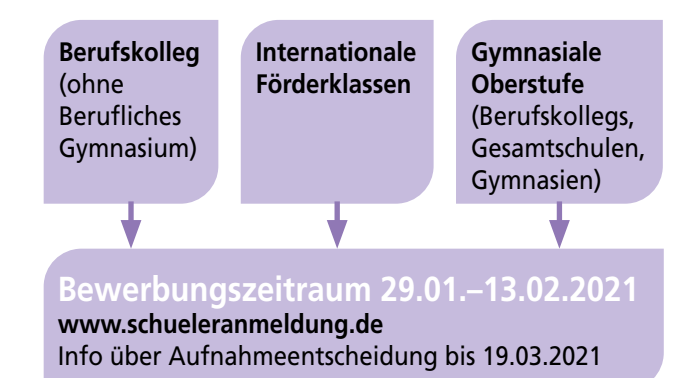

**Achtung! Nur so wird deine Bewerbung gültig:**

- $\blacktriangleright$  Bewerbung ausdrucken und unterschreiben.
- **Die geforderten Unterlagen persönlich** bis zum **13.02.2021** an der jeweiligen Schule abgeben.

Öffnungszeiten der Schulbüros findest du im Bereich download unter: **schueleranmeldung.dortmund.de**

## **Tipp!**

Folgende Unterlagen kannst du **jetzt schon** vorbereiten:

- $\blacktriangleright$  Lebenslauf
- $\blacktriangleright$  Passfoto
- vollständige Kopien der letzten zwei Zeugnisse, die mit einem Schulstempel versehen oder beglaubigt sind

**Anmeldung zur Berufsschule, Duale Ausbildung Anmeldezeitraum 29.01.–29.10.2021** 

Glückwunsch zum Ausbildungsvertrag! Bitte kläre mit deinem Ausbildungsbetrieb, welche Berufsschule du besuchen wirst.

# Weitere Schritte

#### **Zusage erhalten?**

**Letter Jahre Herzlichen Glückwunsch!** 

- Bei mehreren Zusagen musst Du den nicht benötigten Platz bis zum **25.06.2021** spätestens freigeben. Kontaktiere dazu die betroffenen Schulen.
- u Falls du den geplanten Abschluss nicht erreichst, suche das Gespräch mit der aufnehmenden Schule über mögliche Alternativen.

**Nein** Bleib dran!

- $\blacktriangleright$  Nutze die zweite Bewerbungsphase für noch freie Plätze am Berufskolleg vom **19.04.–30.04.2021.** (Info über Aufnahmeentscheidung bis 21.05.2021)
- $\blacktriangleright$  Nutze die zweite Bewerbungsphase für noch freie Plätze in der gymnasialen Oberstufe vom **19.04.–25.06.2021.**
- $\blacktriangleright$  Suche nach Alternativen, wie z.B. einem Ausbildungsplatz.
- $\blacktriangleright$  Lasse dich persönlich beraten.